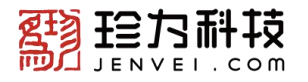

# **Nvidia jeston 产品使用指导**

**【写在前面】**NVIDIA 提供丰富的学习资源,十分齐全,但刚开始学习时,会给客户使用造 成困扰,请一定先学习我们提供的文档。下面的梳理,为客户进阶使用做参考。

**Nvidia Jeston[:https://www.nvidia.cn/autonomous-machines/embedded-systems/](https://www.nvidia.cn/autonomous-machines/embedded-systems/)**

**【重要说明】网站资源是一个藏宝库,每一个页面都非常重要,建议重视!**

### **一、 网站使用**

- **1. 请访问 [NVIDIA](https://developer.nvidia.com/embedded-computing) 开发者网站,查看快速入门的内容,并下载此 SDK。**
- **2. 进入 NVIDIA 开发者网站后,可以看到"导航栏"资源,非常重要!**

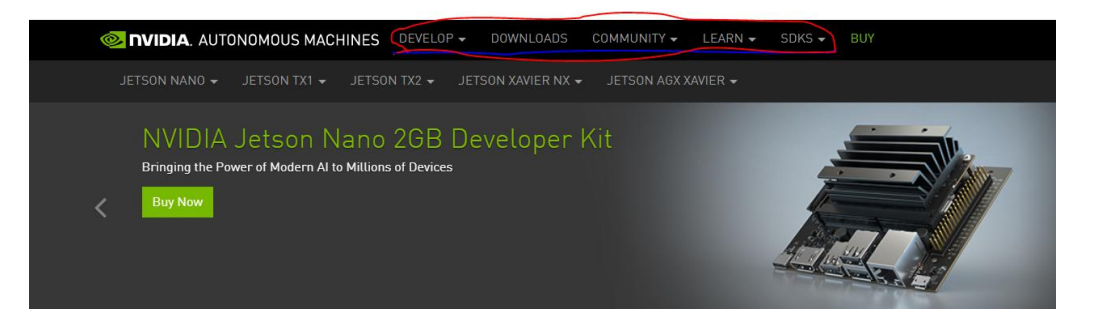

**1) DEVELOP:有 3 个模块——Software、Tools、Production**

**Jetson Software:**提供 JetPack、LT4、DeepStream SDK on Jetson、Isaac SDK 等的 相关资源及下载入口

**Jetson Developer Tools:**提供包括 system profiler, graphics debugger, the CUDA Toolkit 等开发工具

**Production:**提供一些测试、生命周期等说明文档

- **2) DOWNLOADS:**可以下载产品文档、软件及其他资源
- **3) COMMUNITY:有 3 个模块——Resources、Ecosystem、Projects Resources:这里的内容,都可以从"LEARN-Support Resources"找到 Ecosystem:生态系统,渠道商资源 Projects:可以查看视频案例,附带 demo 和 code**
- **4) LEARN:有 6 个模块——Getting Started、Tutorials、Support Resources、Success Stories、FAQ、Partner Supported Cameras Getting Started:入门教程及文档,学习从这里开始 Tutorials:一步一步指导你如何进行开发**

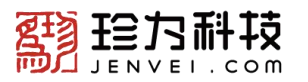

**Support Resources:资源最丰富的地方,标重点 Success Stories:成功故事,视频案例 FAQ:问答,解决疑惑**

**Partner Supported Cameras:摄像头合作伙伴**

**5) SDKS:Jetpack、DeepStream、Isaac 的使用说明**

## **3. 其他资源**

1) NVIDIA Developer Program

<https://developer.nvidia.com/nvidia-developer-program>

2) NVIDIA Developer Documentation

<https://docs.nvidia.com/>

4. **参加报名 2020 年 12 月 15-19 日的 GTC 大会(线上会议)**,了解最新动态,掌握更多 学习资源,与更多同行交流~

<https://www.nvidia.cn/gtc/>

# **二、 独家整理**

## **1. AI on zhe Jetson Nano Lessons**

[https://www.bilibili.com/video/BV12Z4y1x72C?from=search&seid=74297351455891736](https://www.bilibili.com/video/BV12Z4y1x72C?from=search&seid=7429735145589173614)

### 14

# **2. Jetson Nano 系列教程**

<https://www.waveshare.net/study/portal.php?mod=list&catid=59>

- 3. **Jetson 百科:**<https://elinux.org/Jetson>
- **4. Jeston XAVIER NX Lesson**

<https://toptechboy.com/1844-2/>

### **5. NVIDIA Jetson Linux Developer Guide**

[https://docs.nvidia.com/jetson/l4t/index.html#page/Tegra%2520Linux%2520Driver%2520](https://docs.nvidia.com/jetson/l4t/index.html) Package%2520Development%2520Guide%2Fintroduction.html%23